# The checklistings package<sup>\*</sup>

Timothy Bourke and Marc Pouzet

September 3, 2015

# 1 Introduction

User manuals and papers about programming languages usually contain many code samples, often with accompanying compiler messages giving the types of declarations or error messages explaining why certain declarations are invalid. This package extends  $fancyvrb<sup>1</sup>$  $fancyvrb<sup>1</sup>$  $fancyvrb<sup>1</sup>$  and listings<sup>[2](#page-0-1)</sup>, which are ideal for displaying code, with a way to pass code samples through a compiler and include the resulting messages in a LATEX document. The motivation is to check the code samples in a document for syntax and typing errors and to facilitate the inclusion of inferred types and compiler warnings or errors in a text. This package is intentionally very lightweight and unlike packages like python,<sup>[3](#page-0-2)</sup> it is not intended for interacting with an interpretor or including the execution traces of code. While it does not focus on a specific programming language, it is designed to work well with ML-like languages.

As an example, the text at left below is generated by the L<sup>AT</sup>FX code at right:

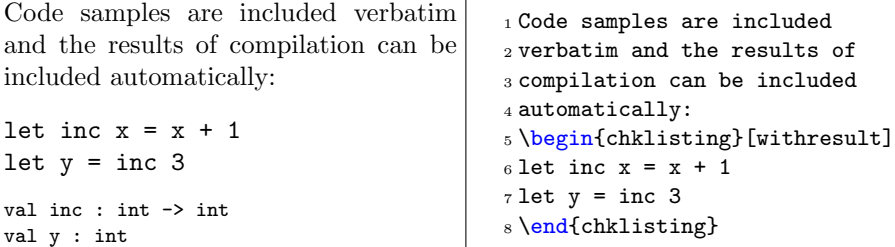

A first pass through latex generates both a .chkl file, with parameters for the compiler, and an .ml file containing the source code (i.e., the two lines in the example above). Running the checklistings.sh script processes these files to produce a .tex file with the results of compilation. A second pass through latex updates the compiler message.

<sup>∗</sup>This document corresponds to checklistings v1.0, dated 2015/09/01.

<span id="page-0-0"></span><sup>1</sup><http://www.ctan.org/pkg/fancyvrb>

<span id="page-0-1"></span><sup>2</sup><http://www.ctan.org/pkg/listings>

<span id="page-0-2"></span><sup>3</sup><http://www.ctan.org/pkg/python>

It is possible to continue examples and to label them (to be continued at some later point):

```
1 These definitions follow on from the previous ones:
2 \begin{chklisting}[continue,withresult,label=early]
3 let z = y + inc y4 \end{chklisting}
```
These definitions follow on from the previous ones:

let  $z = y + inc y$ 

val z : int

Examples need not necessarily succeed:

```
1 This code does not compile:
2 \begin{chklisting}[continue,fail,withresult,skipone]
3 let u = 3
4 let w = u + "four"5 \end{chklisting}
```
This code does not compile:

```
let w = u + "four"File "chklisting.ml", line 1, characters 12-18:
Error: This expression has type string but an expression was expected of type
int
```
Note that the line number in the error message is 1 even though the continue option added a line to include the previous definitions and the skipone option hid the let  $u = 3$  line. The checklistings.sh script performs this adjustment by looking for the regular expression 'line  $\ast$  [0-9][0-9] $\ast$ ' and decrementing the number appropriately. This approach is simple and effective but obviously not foolproof. Some manual tuning of the script may be required for correct results.

# 2 Use

Using the package involves three elements:

- 1. The declaration \usepackage{checklistings}. Section [2.1](#page-2-0) describes the options for configuring package behaviour.
- 2. The environment chklisting. This environment is used like any other verbatim environment. Section [2.2](#page-4-0) describes options that may be given to control its behaviour.
- 3. The script checklistings.sh. Running this script passes the contents of each chklisting environment through a compiler or interpreter and copies the resulting output into a file.

Additionally, the file checklistings.hva can be used to incorporate the out-put of checklistings in HTML documents generated by HeVeA.<sup>[4](#page-2-1)</sup>

### <span id="page-2-4"></span><span id="page-2-0"></span>2.1 Package options

\checklistings Package options are either given as optional arguments to \usepackage or via one or more calls to \checklistings. The advantage of the latter is that macros are not expanded (for a detailed explanation see the documentation for kvoptions, [5](#page-2-2) Section 4.1, Package kvoptions-patch). Options are passed as a comma separated list of  $\langle key \rangle = \langle value \rangle$  pairs and single  $\langle key \rangle$ s.

There are three classes of options: options controlling the default behaviour of chklisting, options for configuring the checklistings.sh script, and options controlling the display of code and results.

#### 2.1.1 Behavioural options

These options control the default behaviour of the chklisting environment.

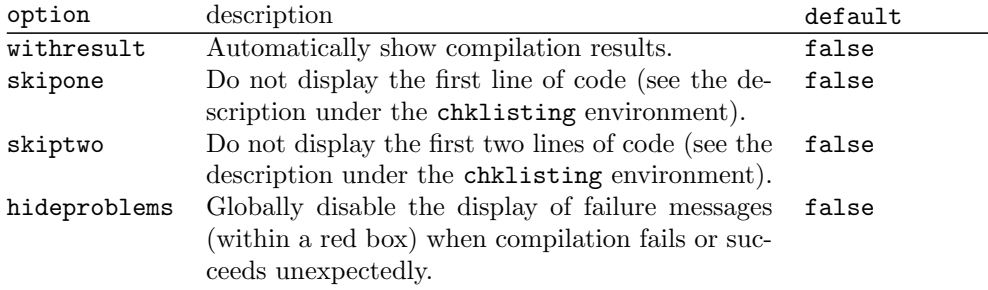

#### <span id="page-2-3"></span>2.1.2 Configuring compilation

These options are used for naming and placing the files generated by chklisting environments. They are passed to the checklistings.sh script and thus control its behaviour.

| option | description                                         | default    |
|--------|-----------------------------------------------------|------------|
| prefix | Prefix for naming source files. It must not contain | chklisting |
|        | underscores $(\_$ ).                                |            |
| ext    | Extension of source files.                          | .ml        |
| subdir | If defined, source files are created in the given   |            |
|        | subdirectory, which must already exist. A final     |            |
|        | slash $(7)$ should not be given. The name must      |            |
|        | not contain underscores $(\_).$                     |            |
| prompt | The prompt displayed by \chklistingcmd.             | #          |

<span id="page-2-1"></span><sup>4</sup><http://hevea.inria.fr>

<span id="page-2-2"></span><sup>5</sup><http://www.ctan.org/pkg/kvoptions>

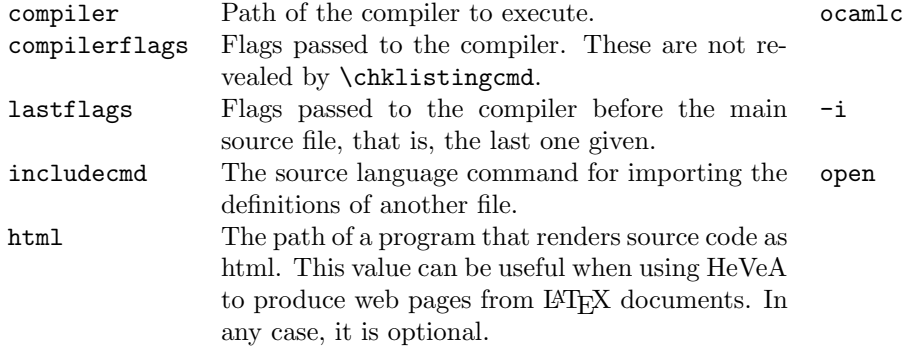

Each chklisting environment is assigned a number  $n$ , from zero, and its contents are written to the file:  $\langle subdir \rangle / \langle prefix \rangle \langle n \rangle$ .  $\langle ext \rangle$ , where  $\langle n \rangle$  is zeropadded to four characters. For example, by default, the fourth environment is written to the file chklisting0003.ml in the current directory.

Source lines are added for each dependency, and those files are compiled using the  $\langle compiler \rangle$ ,  $\langle compilerflags \rangle$ , and  $\langle lastflags \rangle$  options. For example, if the fourth environment depends on the first and the second, a line is added:

 $\langle \mathit{includecmd}\rangle$  Withopen0000  $\langle \mathit{includecmd}\rangle$  Withopen0001,

where Withopen is the prefix used for such augmented files, and the compiler is invoked with:

> $\langle compiler \rangle$   $\langle compilerflags \rangle$  Withopen0000 Withopen0001  $\langle \textit{lastflags} \rangle$  Withopen0003

#### 2.1.3 Controlling the display

This package exploits the display options given by the fancyvrb package.

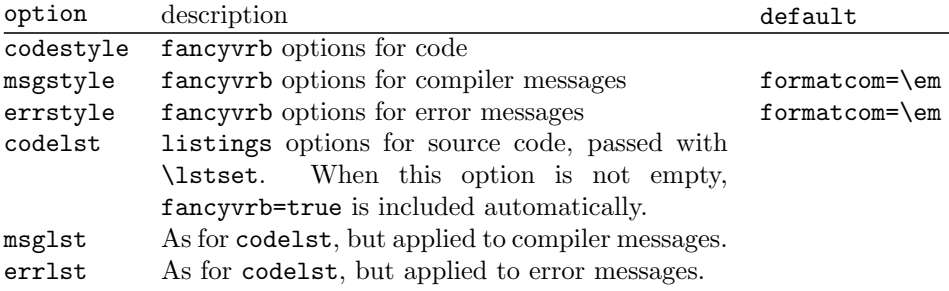

Other options are passed directly through to the fancyvrb package and applied to all chklisting code blocks (but not to messages or errors). For example, frame=single. These options must typically be set using \checklistings, since they will usually contain commands that should not be expanded immediately (like \em or \bf).

### <span id="page-4-1"></span><span id="page-4-0"></span>2.2 The chklisting environment

chklisting As an optional argument, this environment takes a comma separated list of  $\langle key \rangle = \langle value \rangle$  and single  $\langle key \rangle$ s.

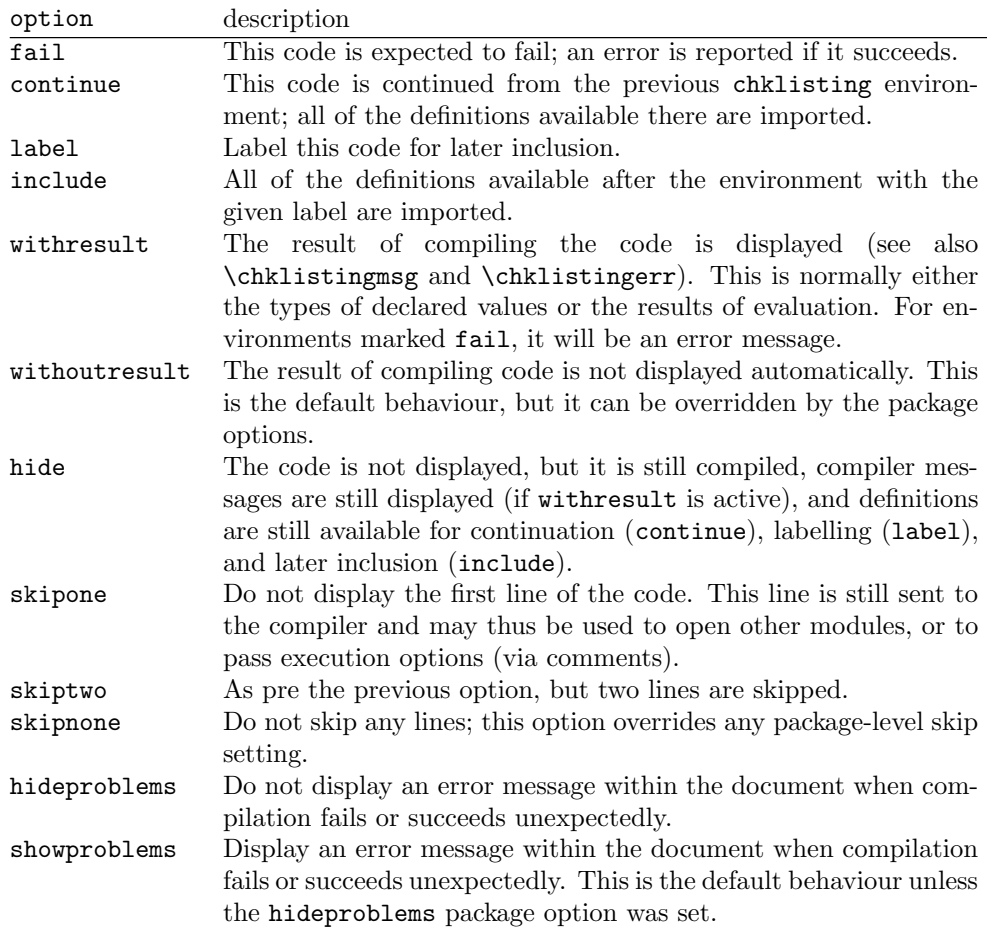

<span id="page-4-2"></span>The results of compiling the code of a chklisting environment are made available in the following macros until the next chklisting which will redefine them.

\chklistingcmd \chklistingcmd contains an idealised version of the command line used to compile the code sample. It includes the prompt, the basename of compiler, and lastflags, but not compilerflags or the list of included files. Furthermore, the subdir and serial number are removed from the filename of the code sample, which becomes simply  $\langle prefix \rangle$ .  $\langle ext \rangle$ .

- $\chklistinguishing map {\chklistinguishing map}$  : inserts the verbatim text emitted by the compiler, provided compilation succeeded, for the chklisting environment labelled (*label*). When  $\langle label \rangle$  is left empty, the message for the last environment is inserted. It should not be used after environments marked fail.
- $\chklistinguisher \chklistinguishier({label})$ : inserts the verbatim text emitted by the compiler, provided compilation failed, for the chklisting environment labelled  $\langle label \rangle$ . When  $\langle label \rangle$  is left empty, the message for the last environment is inserted. It should only be used after environments marked fail.

### <span id="page-5-1"></span><span id="page-5-0"></span>2.3 The checklistings.sh script

Processing a document that uses the checklistings package produces a .chkl file containing compiler options and a list of source files together with their interdependencies. The checklistings.sh script processes .chkl files by executing the specified compiler against each listed source file  $\langle subdir \rangle / \langle prefix \rangle \langle n \rangle$ .  $\langle ext \rangle$ and copying the results—the command-line used, whether it succeeded or failed, the messages on stdout, and the messages on stderr—into a corresponding file,  $\langle subdir \rangle / \langle prefix \rangle \langle n \rangle$ .tex, for inclusion in the original document.

The checklistings.sh script is written for the Bourne shell (sh). It takes a list of .chkl files as arguments (with or without the exentions), but if none are given it processes all such files in the current working directory.

The compilation options specified within a LAT<sub>EX</sub> source file, see Section [2.1.2,](#page-2-3) can be manually overridden by processing a .chkl file, before any others, containing a 'lock' directive, for example: lock compiler=/usr/local/bin/ocamlc. This feature is useful when working with others to develop the compiler being documented.

### 3 Remarks

### 3.1 Known limitations

The package and script have some known limitations.

- Line numbers in error messages may not correspond correctly with the line numbers of sample files, due to either the skip\* options, or because of lines added to import code.
- The system has been designed to work with ML-style compilers. It has not been tested with other compilers and interpreters. Please contact [tim@tbrk.](tim@tbrk.org) [org](tim@tbrk.org) if you would like to support other systems. Patches are most welcome, but the intent is to keep this package relatively simple rather than to try to do everything.
- Multiple languages in a single document are not supported.

• Care must be taken when using checklistings with the overlays of the Beamer package. In particular, chklisting environment commands are to be avoided within commands that completely omit material from slides, like only, alt, or temporal, or with 'closed' overlay specifications, like 2 or 1-3. As these commands do not execute the material, the environment sequence numbers do not increase monotonically, and the compilation results may not be properly synchronized with the verbatim text. Commands that only hide material, or that introduce it successively, like uncover or visible, or 'open' overlay specifications, like 2-, should function as expected.

### 4 Implementation

All internal macros have names of the form  $\text{CHKL@}(name)$ .

<span id="page-6-5"></span>\chklisting Generate the sequence of source code identifiers used in per-environment filenames and to manage dependencies. If beamer is being used, reset the counter on each overlay to avoid generating multiple output files for the same program.

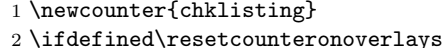

3 \resetcounteronoverlays{chklisting}

 $4$  \fi

<span id="page-6-6"></span>\ifCHKL@fileexists An internal boolean variable for remembering whether an input .tex file, corresponding to the compilation of source code, was found. 5 \newif\ifCHKL@fileexists

### 4.1 Package Options

The package options are processed using the kvoptions package.

<span id="page-6-3"></span>\CHKL@pkg@verbopts This list accumulates package-level options for the verbatim environments. 6 \def\CHKL@pkg@verbopts{}

<span id="page-6-0"></span>\CHKL@pkg@globalskip Defines the number of lines to be skipped when displaying a code sample as defined by the global options skipone and skiptwo.

7 \def\CHKL@pkg@globalskip{0}

Declare the package options and their default values:

```
8 \DeclareBoolOption{withresult}
9 \DeclareComplementaryOption{withoutresult}{withresult}
10 \DeclareBoolOption[true]{showproblems}
11 \DeclareComplementaryOption{hideproblems}{showproblems}
12 \DeclareVoidOption{skipone}
13 {\edef\CHKL@pkg@globalskip{1}%
14 \edef\CHKL@pkg@verbopts{\CHKL@pkg@verbopts,firstline=2}}
15 \DeclareVoidOption{skiptwo}
16 {\edef\CHKL@pkg@globalskip{2}%
```

```
17 \edef\CHKL@pkg@verbopts{\CHKL@pkg@verbopts,firstline=3}}
18 \DeclareDefaultOption
19 {\edef\CHKL@pkg@verbopts{\CHKL@pkg@verbopts,\CurrentOption}}
20 \DeclareStringOption[]{codestyle}
21 \DeclareStringOption[formatcom=\em]{msgstyle}
22 \DeclareStringOption[formatcom=\em]{errstyle}
23 \DeclareStringOption{codelst}
24 \DeclareStringOption{msglst}
25 \DeclareStringOption{errlst}
26 \DeclareStringOption{emptyoption}
27 \DeclareStringOption[.]{subdir}
28 \DeclareStringOption[chklisting]{prefix}
29 \DeclareStringOption[.ml]{ext}
30 \DeclareStringOption[\#]{prompt}
31 \DeclareStringOption[ocamlc]{compiler}
32 \DeclareStringOption{compilerflags}
33 \DeclareStringOption[-i]{lastflags}
34 \DeclareStringOption[open]{includecmd}
35 \DeclareStringOption[]{html}
36 \ProcessKeyvalOptions*
```
<span id="page-7-0"></span>\checklistings This macro offers another way of setting package options with the advantage that values are not expanded. \def\checklistings{\kvsetkeys{CHKL}}

### 4.2 Logging Files to be Processed

Several definitions and commands are used to create and write to the .chkl file.

<span id="page-7-11"></span>\CHKL@samplefile The file generated when a LATEX document that uses the checklistings package is processed.

```
38 \newwrite\CHKL@samplefile
```
- \openout\CHKL@samplefile=\jobname.chkl
- \AtEndDocument{\closeout\CHKL@samplefile}

Package options are logged to the file.

```
41 \write\CHKL@samplefile{subdir=\CHKL@subdir/}
42 \write\CHKL@samplefile{prefix=\CHKL@prefix}
43 \write\CHKL@samplefile{ext=\CHKL@ext}
44 \write\CHKL@samplefile{compiler=\CHKL@compiler}
45 \write\CHKL@samplefile{compilerflags=\CHKL@compilerflags}
46 \write\CHKL@samplefile{lastflags=\CHKL@lastflags}
47 \write\CHKL@samplefile{includecmd=\CHKL@includecmd}
48 \write\CHKL@samplefile{htmlfilter=\CHKL@html}
```
<span id="page-7-7"></span>\CHKL@logsample An entry is logged for each chklisting environment. It contains the sequence number for the example, followed by a colon, an ordered list of other sample files to import, and the page and line numbers (to include in error messages). \DeclareRobustCommand{\CHKL@logsample}[2]{%

<span id="page-8-3"></span><span id="page-8-2"></span>50 \edef\CHKL@tolog{#1:#2 [page=\noexpand\thepage] [line=\the\inputlineno]}% 51 \expandafter\write\expandafter\CHKL@samplefile\expandafter{\CHKL@tolog}% 52 }

### 4.3 Insertion of Compilation Results

Several macros are defined for use by the checklistings.sh script (and any similar program). These macros are called from within the .tex file generated for each chklisting environment.

<span id="page-8-13"></span>\ifchklisting A successful compilation is signalled by \chklistingtrue, and a failed compilation by \chklistingfalse.

53 \newif\ifchklisting

<span id="page-8-14"></span>\setchklistingcmd The command used to compile a sample is recorded by \setchklistingcmd which (re)defines the internal \CHKL@prompt value.

```
54 \DeclareRobustCommand{\setchklistingcmd}[1]{%
```
- <span id="page-8-1"></span>55 \global\def\chklistingcmd{\emph{\CHKL@prompt{#1}}}}
- ChkListingMsg Normal compiler messages (written on stdout) should be communicated between \begin{ChkListingMsg} and \end{ChkListingMsg}. This verbatim text is saved using the SaveVerbatim feature of fancyvrb.

<span id="page-8-7"></span>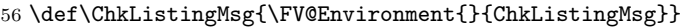

<span id="page-8-9"></span>57 \def\FVB@ChkListingMsg{\FVB@SaveVerbatim{ChkListingMsg}}

<span id="page-8-11"></span>58 \let\FVE@ChkListingMsg\FVE@SaveVerbatim

<span id="page-8-8"></span><span id="page-8-5"></span><span id="page-8-4"></span>59 \DefineVerbatimEnvironment{ChkListingMsg}{ChkListingMsg}{}

- ChkListingErr Compiler error messages (usually written on stderr) should be communicated between \begin{ChkListingErr} and \end{ChkListingErr}. This verbatim text is saved using the SaveVerbatim feature of fancyvrb.
	- 60 \def\ChkListingErr{\FV@Environment{}{ChkListingErr}} 61 \def\FVB@ChkListingErr{\FVB@SaveVerbatim{ChkListingErr}}
	- 62 \let\FVE@ChkListingErr\FVE@SaveVerbatim
	- 63 \DefineVerbatimEnvironment{ChkListingErr}{ChkListingErr}{}
- <span id="page-8-6"></span>\chklistingfile This is the filename used by checklistings.sh to refer to the file containing sample code when **\setchklistingcmd** is called.

<span id="page-8-10"></span><span id="page-8-0"></span>64 \DeclareRobustCommand{\chklistingfile}{\CHKL@prefix\CHKL@ext}

### 4.4 Main Environment

Several auxiliary definitions are needed to track per-environment configuration options.

<span id="page-8-12"></span>\ifCHKL@shouldfail This boolean variable records whether sample code is expected to fail. 65 \newif\ifCHKL@shouldfail

### <span id="page-9-15"></span>\ifCHKL@showcode This boolean variable records whether the compilation result should be shown. 66 \newif\ifCHKL@showcode

<span id="page-9-8"></span>\CHKL@skip Defines the number of lines to be skipped when displaying a code sample. It defaults to the value of \CHKL@pkg@globalskip, but may be altered by the environment options skipone and skiptwo. This value is only used to generate the skip= field in the .chkl file. The actual skipping is done by the firstline option of verbopts.

67 \def\CHKL@skip{0}

The keyval package<sup>[6](#page-9-0)</sup> is used to parse environment options. The following macros setup parameters used by the chklisting environment.

<span id="page-9-3"></span><span id="page-9-1"></span>\CHKL@continue \CHKL@precontinue These two macros hold lists of source code identifiers: \CHKL@precontinue tracks the dependencies of the previous chklisting environment and \CHKL@continue tracks those of the current one. The continue option appends the previous dependencies onto the list of current ones. The dependencies used at each labelled environment are remembered in  $\RBRB@deps/label$ . The include option causes them to be added to the list of current dependencies.

```
68 \edef\CHKL@precontinue{}
                 69 \define@key{CHKL@envkeys}{continue}[]{\edef\CHKL@continue{\CHKL@precontinue}}
                 70 \define@key{CHKL@envkeys}{include}{%
                 71 \edef\CHKL@continue{\CHKL@continue\space\@ifundefined{CHKL@deps@#1}%
                 72 {#1}{\csname CHKL@deps@#1\endcsname}}}
                 73 \define@key{CHKL@envkeys}{fail}[]{\CHKL@shouldfailtrue}
                 74 \define@key{CHKL@envkeys}{label}{\edef\CHKL@label{#1}}
                 75 \define@key{CHKL@envkeys}{skipnone}[]{%
                 76 \edef\CHKL@skip{0}\edef\CHKL@verbopts{\CHKL@verbopts,firstline=1}}
                 77 \define@key{CHKL@envkeys}{skipone}[]{%
                 78 \edef\CHKL@skip{1}\edef\CHKL@verbopts{\CHKL@verbopts,firstline=2}}
                 79 \define@key{CHKL@envkeys}{skiptwo}[]{%
                 80 \edef\CHKL@skip{2}\edef\CHKL@verbopts{\CHKL@verbopts,firstline=3}}
                 81 \define@key{CHKL@envkeys}{hide}[]{\CHKL@showcodefalse}
                 82 \define@key{CHKL@envkeys}{withresult}[]{\CHKL@withresulttrue}
                 83 \define@key{CHKL@envkeys}{withoutresult}[]{\CHKL@withresultfalse}
                 84 \define@key{CHKL@envkeys}{showproblems}[]{\CHKL@showproblemstrue}
                 85 \define@key{CHKL@envkeys}{hideproblems}[]{\CHKL@showproblemsfalse}
\chklistinguishing This macro takes a single argument \langle label \rangle. It first configures the listings and
                fancyvrb packages with the current display options. It then checks the fancyvrb
                saved text namespace ('FV@SV@...') for an entry named '...CHKL@MSG@\langle label \rangle'.
                If found, the associated verbatim text is inserted via the \UseVerbatim feature
```
<span id="page-9-14"></span><span id="page-9-13"></span><span id="page-9-12"></span><span id="page-9-11"></span><span id="page-9-7"></span><span id="page-9-6"></span><span id="page-9-5"></span>of fancyvrb, otherwise an error message is inserted. In the latter case, we prefer not to fail outright, because the user may not yet have had the chance to run the compiler on the extracted code, in which case the log will already contain warnings

<span id="page-9-0"></span><sup>6</sup><http://www.ctan.org/pkg/keyval>

```
for the empty label ('FV@SV@CHKL@MSG@') when compilation succeeds.
                86 \DeclareRobustCommand{\chklistingmsg}[1]{
                87 \bgroup%
                88 \ifx\CHKL@msglst\CHKL@emptyoption\else
                89 \expandafter\lstset\expandafter{\CHKL@msglst,fancyvrb=true}\fi%
                90 \@ifundefined{FV@SV@CHKL@MSG@#1}
                91 {\def\@tempa{#1}
                92 \ifx\@tempa\empty
                93 \CHKL@none
                94 \else
                95 $\langle$No message found for the label '#1'!$\rangle$
                96 \quad \text{If} \; 197 {\expandafter\UseVerbatim\expandafter[\CHKL@msgstyle]{CHKL@MSG@#1}}%
                98 \egroup}
\chklistingerr This macro is essentially the same as the previous one—only that the substring
               'ERR' is used instead of 'MSG'.
                99 \DeclareRobustCommand{\chklistingerr}[1]{
```
<span id="page-10-8"></span><span id="page-10-6"></span><span id="page-10-1"></span>from chklisting. By convention, the chklisting environment creates an entry

```
100 \bgroup%
```

```
101 \ifx\CHKL@errlst\CHKL@emptyoption\else
```

```
102 \expandafter\lstset\expandafter{\CHKL@errlst,fancyvrb=true}\fi%
```

```
103 \@ifundefined{FV@SV@CHKL@ERR@#1}
```

```
104 {\def\@tempa{#1}
```

```
105 \ifx\@tempa\empty
106 \CHKL@none
```

```
107 \else
```

```
108 $\langle$No message found for the label '#1'!$\rangle$
```

```
109 \fi}
```

```
110 {\expandafter\UseVerbatim\expandafter[\CHKL@errstyle]{CHKL@ERR@#1}}%
```

```
111 \egroup}
```
- chklisting This is the main environment for including source code. This macro works in two parts:
	- 1. It uses the listings package to write the code to a file,
	- 2. It either loads the corresponding .tex file or logs an error message.

The listings package allows the definition of custom verbatim environments. This one has a single argument (a list of keyval options).

```
112 \lstnewenvironment{chklisting}[1][]
```
113 {%

Set default parameter values before invoking **\setkeys**:

- <span id="page-10-11"></span>114 \CHKL@shouldfailfalse%
- <span id="page-10-12"></span>115 \CHKL@showcodetrue%
- <span id="page-10-5"></span>116 \let\CHKL@label\@undefined%
- <span id="page-10-0"></span>117 \edef\CHKL@continue{}%
- <span id="page-10-10"></span>118 \def\CHKL@skip{\CHKL@pkg@globalskip}%
- <span id="page-11-9"></span>119 \let\CHKL@verbopts\CHKL@pkg@verbopts%
- <span id="page-11-19"></span>120 \def\@currentlabel{\thechklisting}%
- 121 \setkeys{CHKL@envkeys}{#1}%

Log an entry to the .chkl file:

<span id="page-11-3"></span>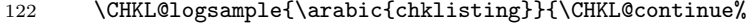

<span id="page-11-10"></span>123 \space\ifnum\CHKL@skip>0[skip=\CHKL@skip]\fi%

```
124 \ifCHKL@shouldfail\space[fail]\fi}%
```
Update \CHKL@precontinue for the next source code block, and, if a label was defined, add an  $\CHKL@deps@\langle label \rangle$  entry.

```
125 \global\edef\CHKL@precontinue{\CHKL@continue\space\arabic{chklisting}}%
126 \@ifundefined{CHKL@label}{}{%
```
<span id="page-11-7"></span>127 \global\expandafter\edef\csname CHKL@deps@\CHKL@label\endcsname{\CHKL@precontinue}}%

A file will be created in the \CHKL@subdir subdirectory, with the name \CHKL@prefix followed by the value of the chklisting counter, padded out with zeroes to four digits, and the extension \RBRB@ext.

<span id="page-11-8"></span>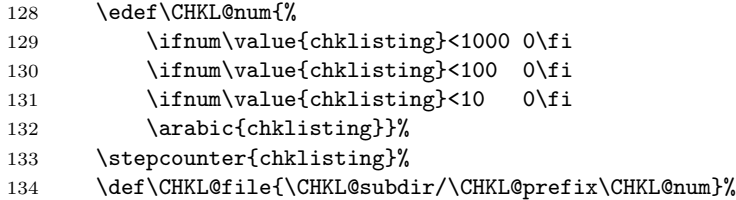

<span id="page-11-6"></span>Clear the definitions used to return information about the compilation run, and close the environment by opening a file, using the listings package, into which to write the ensuing contents.

```
135 \global\let\chklistingcmd\@undefined%
136 \global\let\FV@SV@ChkListingMsg\@undefined%
137 \global\let\FV@SV@ChkListingErr\@undefined%
138 \chklistingtrue%
139 \setbox\@tempboxa\hbox\bgroup%
140 \lst@BeginWriteFile{\CHKL@file\CHKL@ext}%
141 }
```
<span id="page-11-5"></span>Start closing the environment by closing the previously opened file and group.

```
142 \frac{14}{2}143 \lst@EndWriteFile%
```
<span id="page-11-18"></span>

```
144 \egroup%
```
If hide is not active, apply \CHKL@verbopts and reload the newly created file.

<span id="page-11-17"></span><span id="page-11-11"></span><span id="page-11-2"></span><span id="page-11-1"></span><span id="page-11-0"></span>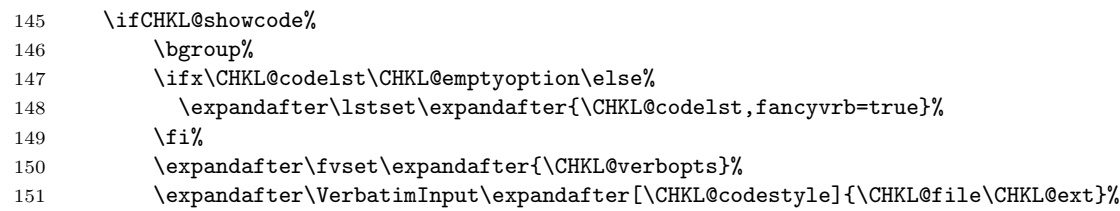

152  $\qquad \qquad \qquad \qquad$ 153  $\{f_i\}$ 

Check whether a corresponding .tex file was created:

<span id="page-12-3"></span><span id="page-12-2"></span>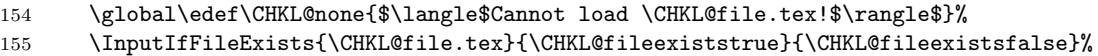

If the .tex file was loaded successfully, create 'unlabelled' saved verbatim environments for the message and error texts. These are exploited, respectively, by the \chklistingmsg and \chklistingerr macros.

<span id="page-12-8"></span><span id="page-12-7"></span>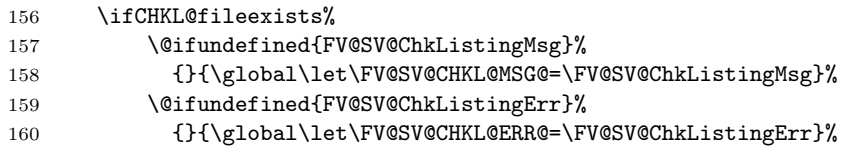

<span id="page-12-6"></span>Then, if compilation failed and the fail option was not active, or if compilation succeeded and the fail option is active, log a warning message and, if errors are not being ignored, include details in the document. Otherwise, if withresult was given, expand either \chklistingerr or \chklistingmsg.

<span id="page-12-17"></span><span id="page-12-16"></span><span id="page-12-15"></span><span id="page-12-14"></span><span id="page-12-13"></span><span id="page-12-12"></span><span id="page-12-11"></span><span id="page-12-10"></span><span id="page-12-9"></span><span id="page-12-5"></span><span id="page-12-4"></span><span id="page-12-1"></span><span id="page-12-0"></span>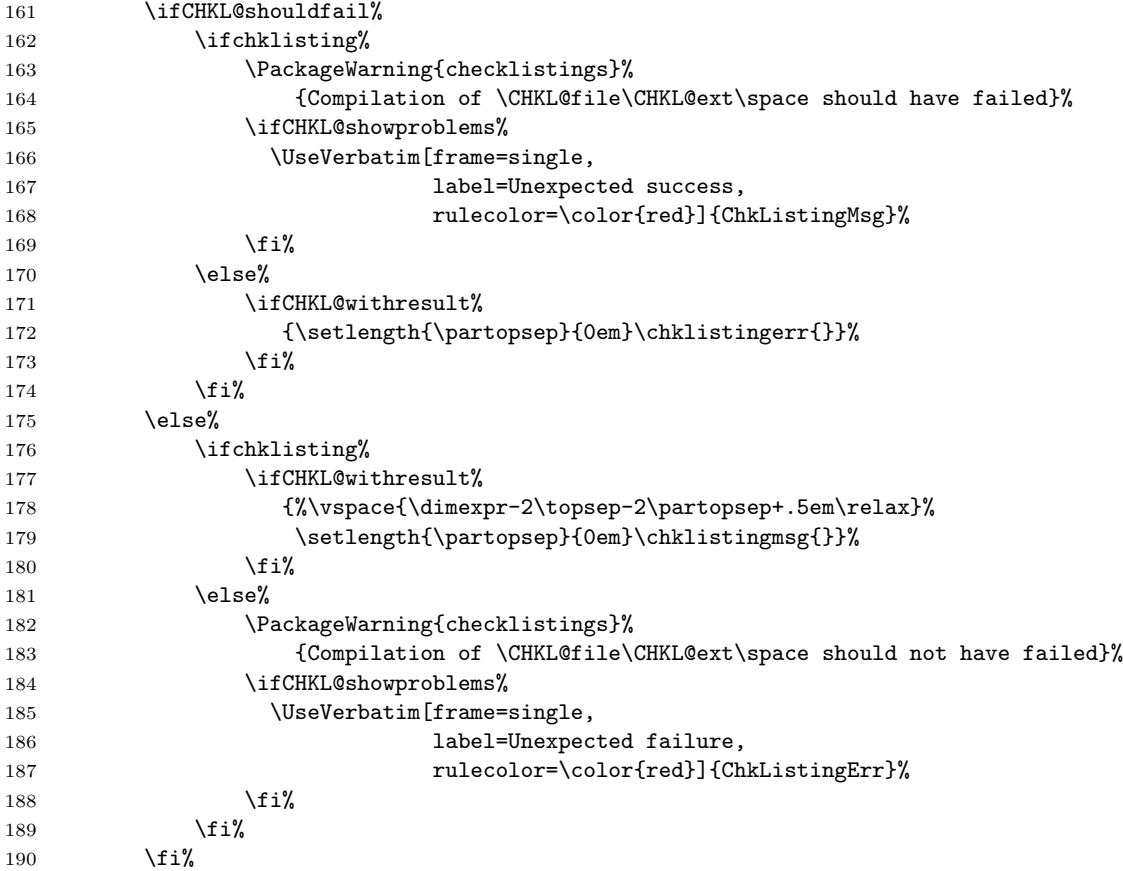

191 \else%

If the .tex file was not loaded successfully, clear the \chklistingcmd macros, and the 'unlabelled' saved verbatim environments for the message and error results.

```
192 \PackageWarning{checklistings}{Cannot load \CHKL@file.tex}%
193 \global\let\chklistingcmd\CHKL@none%
194 \global\let\FV@SV@CHKL@MSG@\@undefined%
195 \global\let\FV@SV@CHKL@ERR@\@undefined%
196 \overline{ifi}197 % If this environment is labelled, create persistent references to the saved
198 % verbatim environments for the message and error results.
199 % These are exploited, respectively, by the |\chklistingmsg| and
200 % |\chklistingerr| macros when their \meta{label} argument is not empty.
201 %
202 \@ifundefined{CHKL@label}{}{%
203 \global\expandafter\let%
204 \csname FV@SV@CHKL@MSG@\CHKL@label\endcsname=\FV@SV@CHKL@MSG@%
205 \global\expandafter\let%
206 \csname FV@SV@CHKL@ERR@\CHKL@label\endcsname=\FV@SV@CHKL@ERR@%
207 }%<br>208 }%
208
```
## Index

 $\mathbf C$ 

Numbers written in italic refer to the page where the corresponding entry is described; numbers underlined refer to the code line of the definition; numbers in roman refer to the code lines where the entry is used.

```
\checkmark337
\CHKL@codelst . 147, 148
\CHKL@codestyle . . . 151
\CHKL@compiler . . . . 44
\CHKL@compilerflags 45
\CHKL@continue . . . .
      . 68, 117, 122, 125
\CHKL@emptyoption .
      \ldots88,101,147
\CHKL@errlst . . 101, 102
\CHKL@errstyle . . . . 110
\CHKL@ext . . . 43, 64,
      140, 151, 164, 183
\CHKL@file . . . 134,
      140, 151, 154,
      155, 164, 183, 192
\CHKL@fileexistsfalse
      . . . . . . . . . . . 155
\CHKL@fileexiststrue
      . . . . . . . . . . . 155
\CHKL@html . . . . . . . 48
\CHKL@includecmd . . 47
\CHKL@label . . . . 74,
      116, 127, 204, 206
\CHKL@lastflags . . . 46
\CHKL@logsample 49, 122
\CHKL@msglst . . . . 88, 89
\CHKL@msgstyle . . . . 97
\CHKL@none . . . . . . .
      . 93, 106, 154, 193
\CHKL@num . . . . 128, 134
\CHKL@pkg@globalskip
      \ldots7,13,16,118
\CHKL@pkg@verbopts .
      \frac{6}{14}17,19,119
\CHKL@precontinue .
      \ldots68,125,127
\CHKL@prefix 42, 64, 134
\CHKL@prompt . . . . . . 55
38,
      41, 42, 43, 44,
```
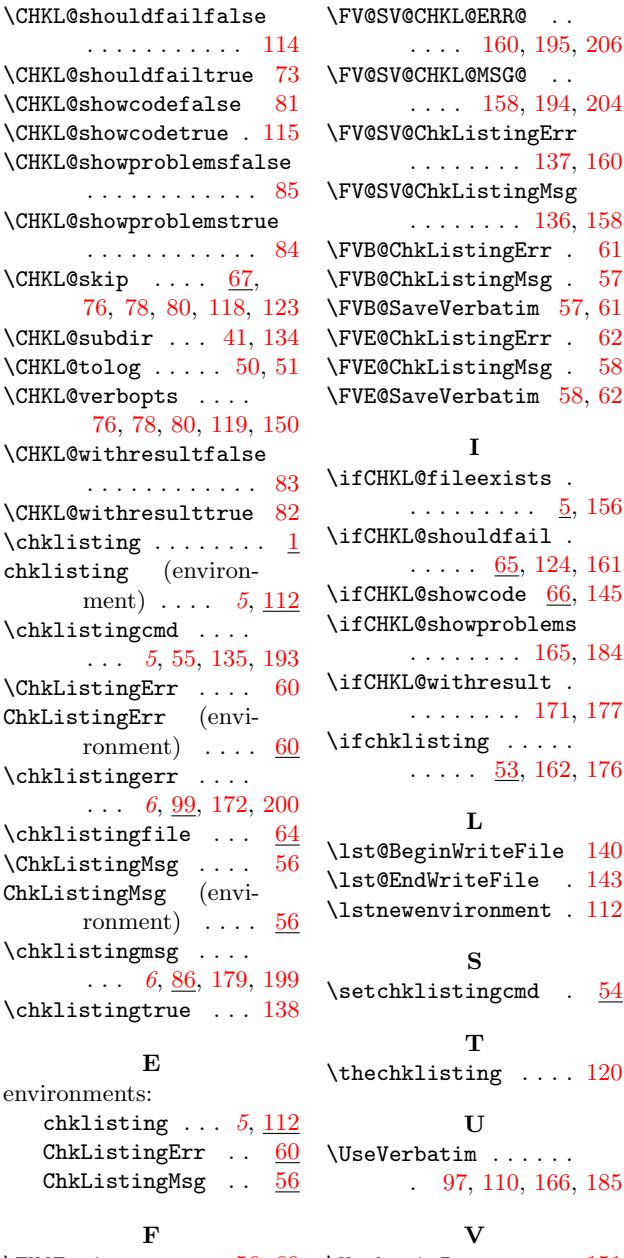

. . . . . . . . [171,](#page-12-12) [177](#page-12-13)  $\exists$  isting  $\dots$  .  $\ldots$  . [53,](#page-8-13) [162,](#page-12-14) [176](#page-12-15) L eginWriteFile  $140$  $\texttt{indWriteFile}$  . [143](#page-11-18) wenvironment .  $112$ S klistingcmd .  $\frac{54}{3}$  $\frac{54}{3}$  $\frac{54}{3}$ T klisting  $\ldots$  . [120](#page-11-19) U  $\texttt{rbatim} \dots \dots$ . [97,](#page-10-7) [110,](#page-10-4) [166,](#page-12-16) [185](#page-12-17) V

I

[45,](#page-7-2) [46,](#page-7-6) [47,](#page-7-5) [48,](#page-7-4) [51](#page-8-2) \FV@Environment . [56,](#page-8-7) [60](#page-8-4) \VerbatimInput . . . . [151](#page-11-2)